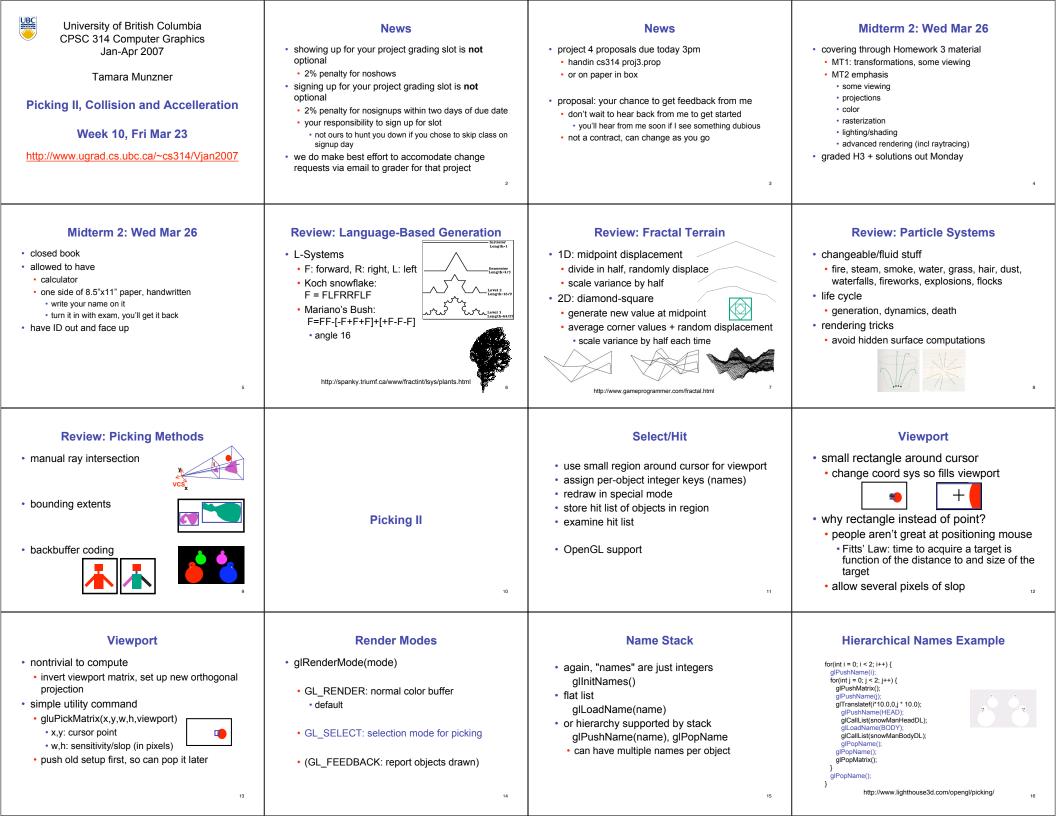

| <section-header><list-item><list-item><list-item><list-item><list-item><list-item><list-item><list-item><list-item><list-item><list-item><list-item><list-item><list-item><list-item><list-item><list-item><list-item><list-item><list-item><list-item><list-item><list-item><list-item><list-item><list-item></list-item></list-item></section-header>                                                                                                    | <section-header><list-item><list-item><list-item><list-item><list-item><list-item><list-item><list-item><list-item><list-item></list-item></list-item></list-item></list-item></list-item></list-item></list-item></list-item></list-item></list-item></section-header>                                                                                                    | <section-header><list-item><list-item><list-item><list-item><list-item><list-item><list-item><list-item><list-item><list-item><list-item><list-item><list-item><list-item><list-item><list-item><list-item><list-item><list-item><list-item><list-item><list-item><list-item><list-item><list-item><list-item><list-item></list-item></list-item></section-header> | <section-header><list-item><list-item><list-item><list-item><list-item><list-item><list-item><list-item><list-item><list-item><list-item><list-item><list-item><list-item><list-item><list-item><list-item><list-item><list-item></list-item></list-item></list-item></list-item></list-item></list-item></list-item></list-item></list-item></list-item></list-item></list-item></list-item></list-item></list-item></list-item></list-item></list-item></list-item></section-header>                                                                                                    |
|----------------------------------------------------------------------------------------------------|----------------------------------------------------------------------------------------------------|----------------------------------------------------------------------------------------------------|----------------------------------------------------------------------------------------------------|
| <section-header><section-header><list-item><list-item><list-item><list-item><list-item><list-item><list-item><list-item><list-item><list-item><list-item><list-item><list-item><list-item><list-item><list-item><list-item></list-item></list-item></list-item></list-item></list-item></list-item></list-item></list-item></list-item></list-item></list-item></list-item></list-item></list-item></list-item></list-item></list-item></section-header></section-header>                                                                                                    | <ul> <li>Picking and P4</li> <li>• you must implement true 3D picking!</li> <li>• you will not get credit if you just use 2D information</li> </ul>                                                                                                    | Collision/Acceleration                                                                                                    | <ul> <li>Collision Detection</li> <li>do objects collide/intersect?</li> <li>static, dynamic</li> <li>picking is simple special case of general collision detection problem</li> <li>check if ray cast from cursor position collides with any object in scene</li> <li>simple shooting</li> <li>projectile arrives instantly, zero travel time</li> <li>better: projectile and target move over time</li> <li>see if collides with object during trajectory</li> </ul>                                                                                                    |
| <section-header><list-item><list-item></list-item></list-item></section-header> | <section-header><list-item><list-item></list-item></list-item></section-header>                                                                                                    | <section-header><list-item><list-item><list-item><list-item><list-item><list-item><list-item><list-item><list-item><list-item><list-item></list-item></list-item></list-item></list-item></list-item></list-item></list-item></list-item></list-item></list-item></list-item></section-header>                                                                                                    | <section-header><list-item><list-item><list-item><list-item><list-item><list-item><list-item><list-item><list-item><list-item></list-item></list-item></list-item></list-item></list-item></list-item></list-item></list-item></list-item></list-item></section-header>                                                                                                    |
| <section-header><list-item><list-item><list-item><list-item><list-item><list-item><list-item><list-item></list-item></list-item></list-item></list-item></list-item></list-item></list-item></list-item></section-header>                                                                                                    | <list-item><list-item><list-item><list-item><list-item><list-item><list-item>     Description     Description     Descripti     Descripti     Description     Description     Descri</list-item></list-item></list-item></list-item></list-item></list-item></list-item> | <section-header><list-item><list-item><list-item><list-item><list-item><list-item><list-item><list-item><list-item><list-item><list-item><list-item><list-item><list-item><list-item><list-item><list-item><list-item><list-item></list-item></list-item></list-item></list-item></list-item></list-item></list-item></list-item></list-item></list-item></list-item></list-item></list-item></list-item></list-item></list-item></list-item></list-item></list-item></section-header>                                                                                                    | <section-header><list-item><list-item><list-item><list-item><list-item><list-item><list-item><list-item><list-item><list-item><list-item><list-item><list-item><list-item><list-item><list-item><list-item><list-item><list-item><list-item><list-item><list-item><list-item><list-item><list-item></list-item></list-item></section-header> |

| <section-header><list-item><list-item><list-item><list-item><list-item><list-item><list-item><list-item><list-item><list-item><list-item><list-item><list-item><list-item><list-item></list-item></list-item></list-item></list-item></list-item></list-item></list-item></list-item></list-item></list-item></list-item></list-item></list-item></list-item></list-item></section-header> | Frace-off in Choosing ProxiesImage: Strate Strate Stra | <section-header><list-item><list-item><list-item><list-item><list-item><list-item><list-item><list-item><list-item><list-item></list-item></list-item></list-item></list-item></list-item></list-item></list-item></list-item></list-item></list-item></section-header> | <section-header><list-item><list-item><list-item><list-item><list-item><list-item><list-item><list-item><list-item><list-item><list-item><list-item><list-item><list-item><list-item><list-item><list-item><list-item><list-item><list-item><list-item><list-item><list-item><list-item></list-item></list-item></list-item></list-item></list-item></list-item></list-item></list-item></list-item></list-item></list-item></list-item></list-item></list-item></list-item></list-item></list-item></list-item></list-item></list-item></list-item></list-item></list-item></list-item></section-header>                                                                                                    |
|----------------------------------------------------------------------------------------------------|----------------------------------------------------------------------------------------------------|----------------------------------------------------------------------------------------------------|----------------------------------------------------------------------------------------------------|
| <section-header><section-header><section-header><section-header><text><list-item><image/></list-item></text></section-header></section-header></section-header></section-header>                                                                                                    | <section-header><section-header><section-header><section-header><list-item><list-item><list-item><list-item></list-item></list-item></list-item></list-item></section-header></section-header></section-header></section-header>                                                                                                    | <text></text>                                                                                                    | <section-header><section-header><section-header><text><text><image/></text></text></section-header></section-header></section-header>                                                                                                    |
| a<br>Bounding Volume Hierarchies                                                                                                    | DBB Trees                                                                                                    | <section-header><section-header><section-header><section-header><section-header><list-item><list-item><list-item><list-item></list-item></list-item></list-item></list-item></section-header></section-header></section-header></section-header></section-header>       | <ul> <li>Acknowledgement</li> <li>Sides borrow heavily from</li> <li>Baphen Chenney, UWDisc CSG19</li> <li>Intraverse und weiterbetreterster vorditetuteterster 2000</li> <li>Sides borrow lightly fing</li> <li>Baben Chenney, UCSCD CSC19</li> <li>Intraverse und vorditetuteterster 2000</li> <li>Intraverse und vorditetuteterster 2000</li> <li>Intraverse und vorditetut</li></ul> |